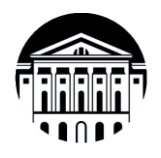

## **МИНОБРНАУКИ РОССИИ**

федеральное государственное бюджетное образовательное учреждение высшего образования **«ИРКУТСКИЙ ГОСУДАРСТВЕННЫЙ УНИВЕРСИТЕТ»** ФГБОУ ВО «ИГУ»

**Кафедра социально-экономических и математических дисциплин**

УТВЕРЖДАЮ: Директор МИЭЛ **О.В.** Архипкин \$24» апреля 2024 г.

### **Рабочая программа дисциплины**

### Наименование дисциплины: **Б1.О.30 «ИНФОРМАЦИОННЫЕ СИСТЕМЫ И ТЕХНОЛОГИИ»**

Направление подготовки: **38.03.01 «ЭКОНОМИКА»**

Направленность (профиль) подготовки: «Аналитический»

Квалификация выпускника - бакалавр

 Форма обучения − очная с использованием электронного обучения и дистанционных образовательных технологий

### Согласовано с УМК МИЭЛ ИГУ:

### Рекомендовано кафедрой:

Протокол № 3 от «20» марта 2024 г.

Председатель <u>Sup</u> E. B. Крайнова

Протокол № 6 от «05» марта 2024 г. Зав. кафедрой П/4 М.М. Плотникова

Иркутск 2024 г.

# **Содержание**

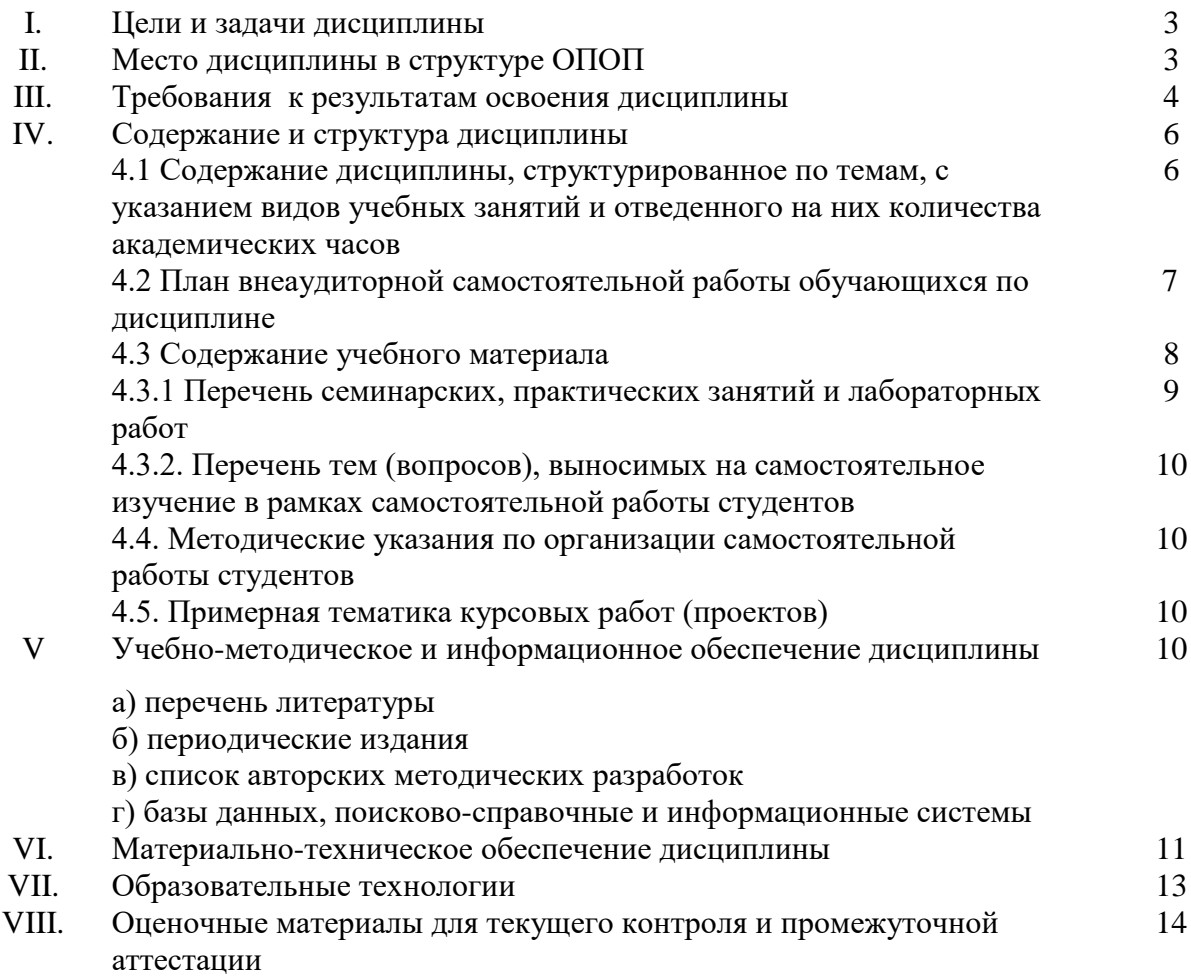

#### І. ЦЕЛИ И ЗАДАЧИ ДИСЦИПЛИНЫ (МОДУЛЯ):

Цели: освоение студентами знаний и практических умений в области современных информационных и коммуникационных технологий, формирование компетенций по их применению для подготовки высококвалифицированных специалистов в области коммерческой деятельности современных предприятий и организаций, умеющих формулировать, выбирать методы и средства решения, решать задачи и принимать управленческие решения в профессиональной деятельности бакалавров по направлению подготовки 38.03.01 «Экономика».

Для реализации миссии курса, в основу положен анализ практических проблем и ситуаций. Только на практических примерах можно пытаться научить менеджеров ставить задачу, формулировать модель для применения компьютерных методов и анализировать управленческие аспекты полученных решений. Для эффективного анализа многих реальных ситуаций и реалистичных учебных примеров вполне достаточно использовать общедоступную программу электронных таблиц MS-Excel. Именно такой подход и реализован в настоящем курсе.

#### Задачи:

- формирование глубоких теоретических знаний и умений по данной дисциплине;
- умение читать специальную литературу и использовать полученные знания в своей дальнейшей профессиональной деятельности.
- профессиональное владение компьютером;
- научить анализировать любую экономико-организационную проблему с помощью системного анализа:
- сформировать логическое мышление, позволяющее адекватно оценивать ситуации, возникающие в коммерческих и производственных процессах, правильно оценивать роль различных факторов и учитывать их взаимодействие и воздействие на финансовые рынки, находить причинно-следственные связи, выявлять закономерности и тенденции, делать прогнозы и принимать адекватные решения.
- показать, каким образом эти проблемы могут быть структурированы в виде дерева проблем, дерева целей, дерева задач и решены с помощью соответствующих методов, методик, приемов и т. п.;
- подготовить менеджеров к активному участию в управлении производством, издержками, формированием прибыли, финансами и т. п.
- побудить включить эти методы в их повседневную деловую практику.

### **II. МЕСТО ДИСЦИПЛИНЫ В СТРУКТУРЕ ОПОП ВО**

Курс предназначен для студентов 1 курса Международного института экономики и лингвистики направления «Экономика» и изучается во втором семестре.

Дисциплина является базовой для всех курсов, использующих автоматизированные методы анализа и расчетов на базе микропроцессорной техники, и предшествует изучению дисциплин «Адаптивные информационные технологии», «Автоматизация экономических процессов», «Эконометрика».

2.1. Учебная дисциплина Б1.0.16 «Информационные системы и технологии» относится к обязательной части программы.

2.2. Для изучения данной учебной дисциплины (модуля) необходимы знания, умения и навыки, формируемые при изучении школьного курса информатики и математики.

2.3. Перечень последующих учебных дисциплин, для которых необходимы знания, умения и навыки, формируемые данной учебной дисциплиной: «Адаптивные информационные технологии», «Автоматизация экономических процессов», «Эконометрика».

.

# **III. ТРЕБОВАНИЯ К РЕЗУЛЬТАТАМ ОСВОЕНИЯ ДИСЦИПЛИНЫ:**

Процесс изучения дисциплины направлен на формирование компетенций в соответствии с ФГОС ВО и ОП ВО по направлению подготовки 38.03.01 «Экономика», профиль «Аналитический».

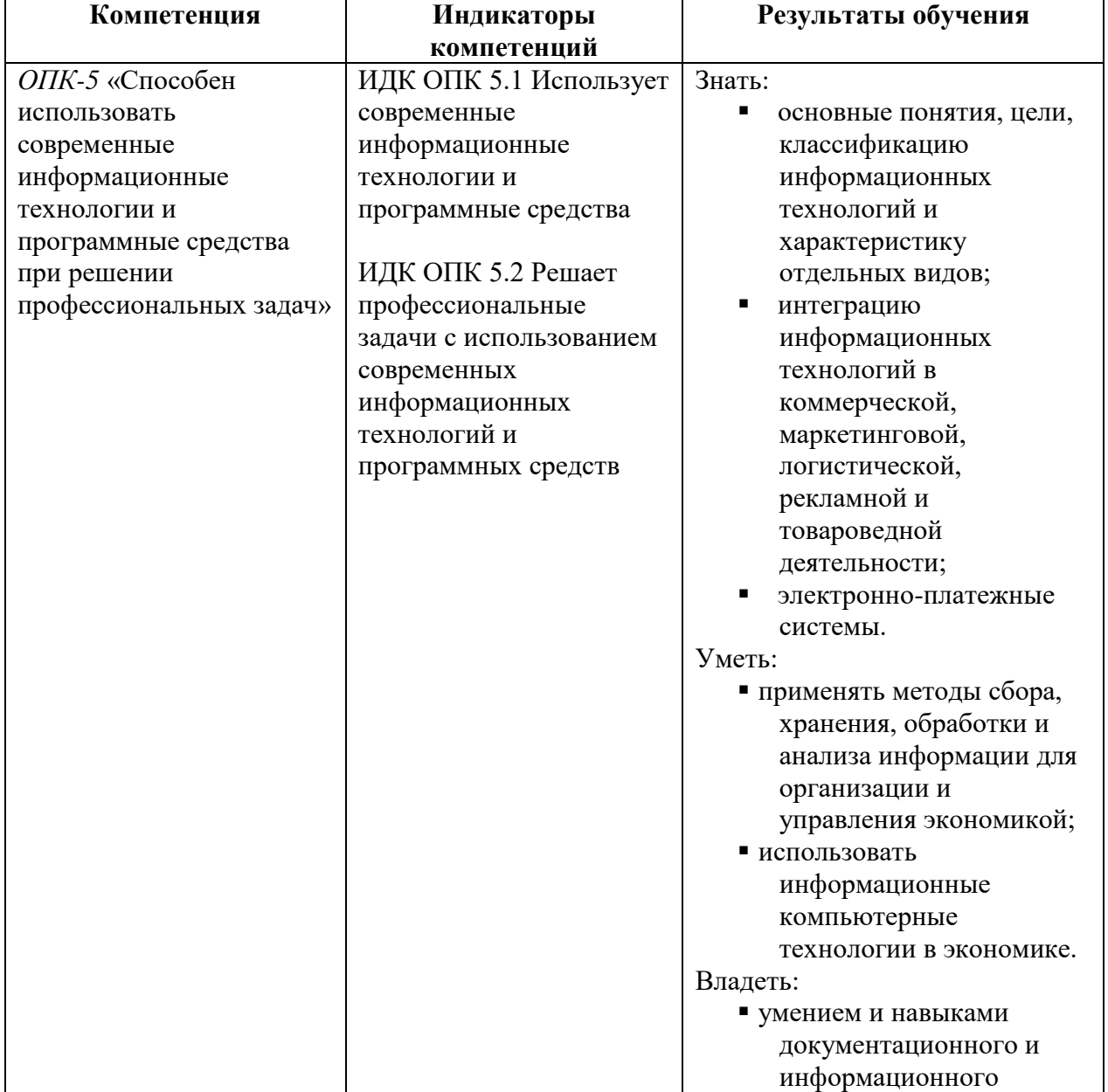

#### **Перечень планируемых результатов обучения по дисциплине, соотнесенных с индикаторами достижения компетенций**

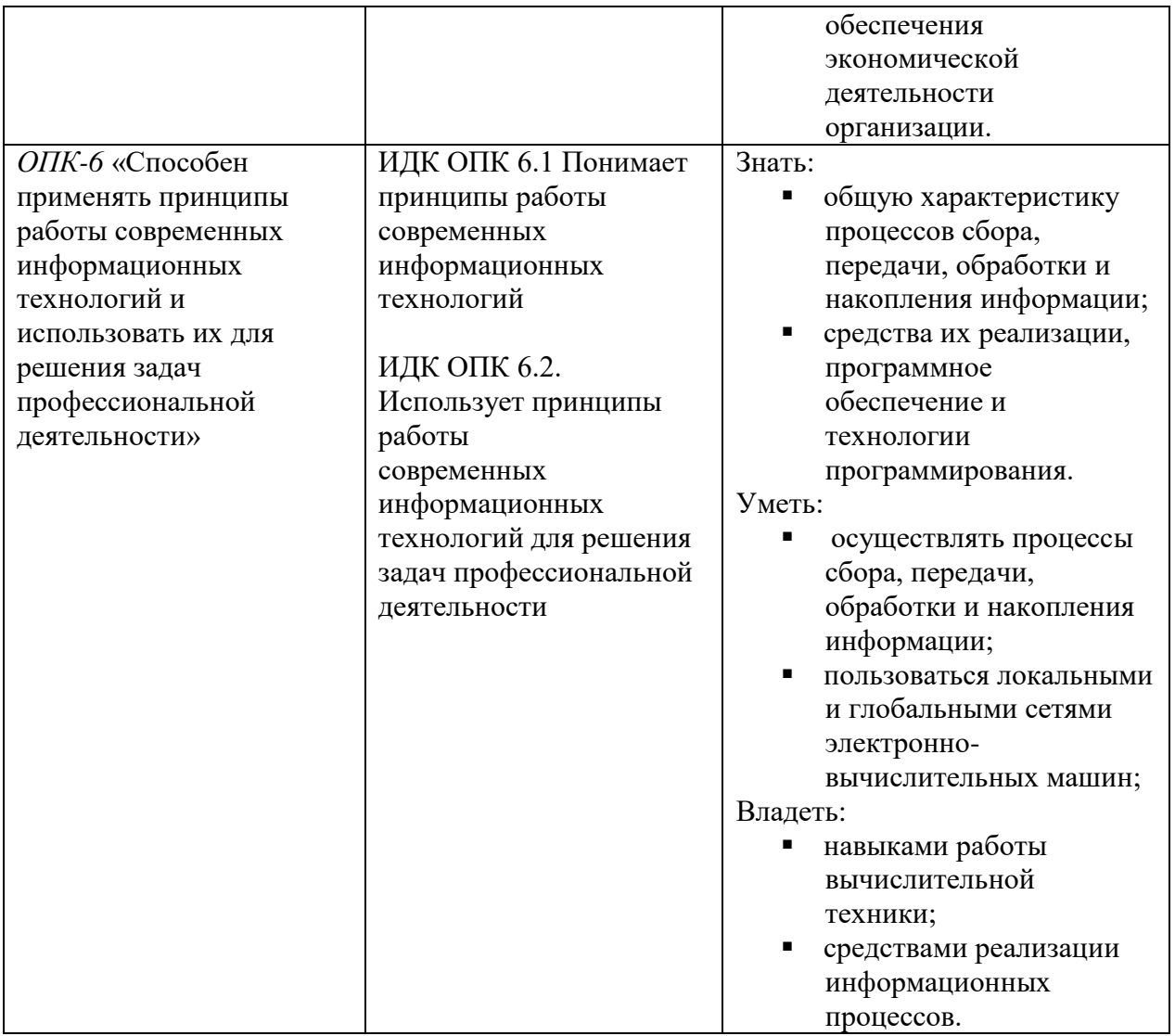

#### СОДЕРЖАНИЕ И СТРУКТУРА ДИСЦИПЛИНЫ IV.

Объем дисциплины составляет 4 зачетных единиц, 144 часа, в том числе 0,25 зачетных единиц, 8 часов на зачет. Форма промежуточной аттестации: зачет

### 4.1 Содержание дисциплины, структурированное по темам, с указанием видов учебных занятий и отведенного на них количества академических часов

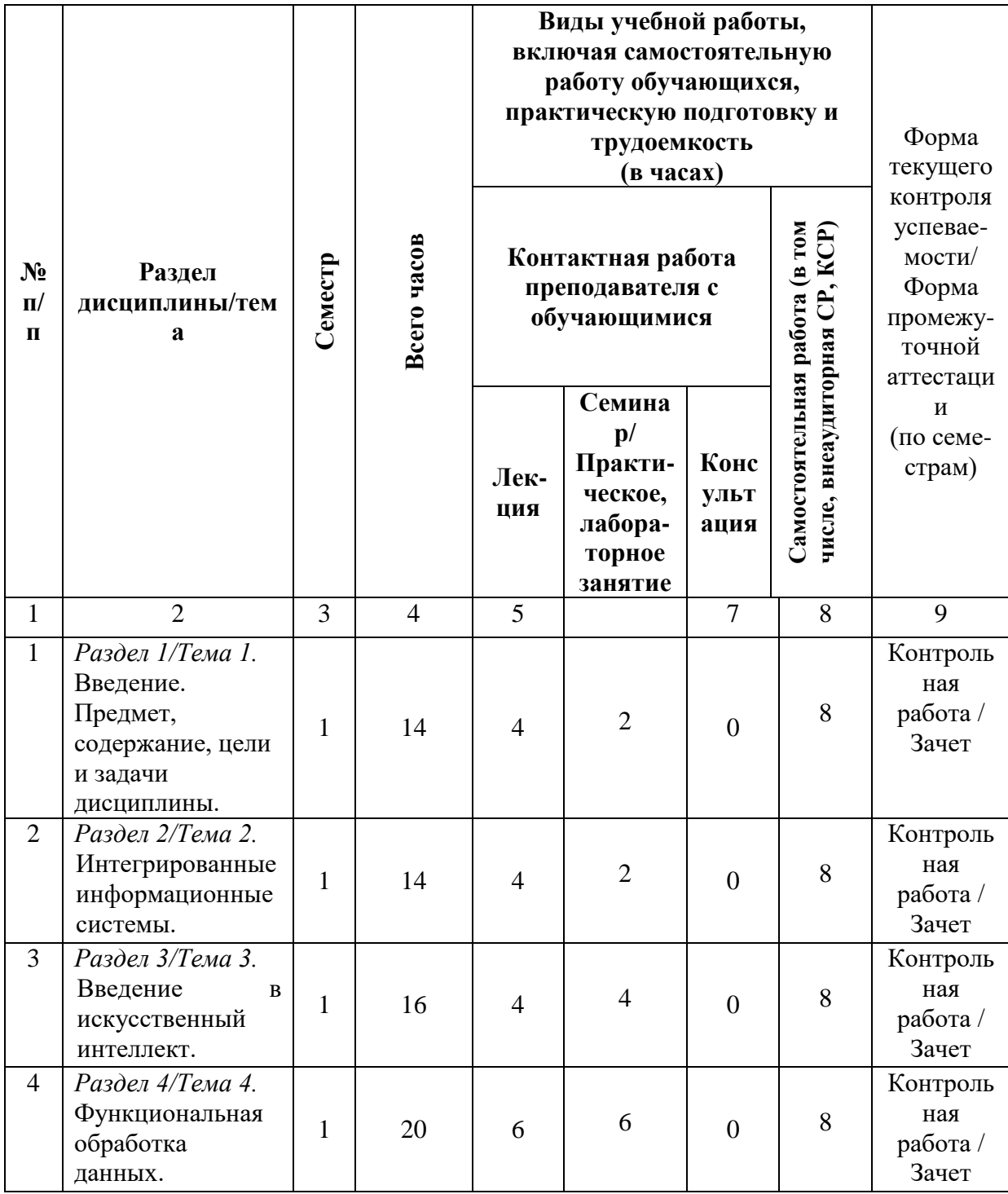

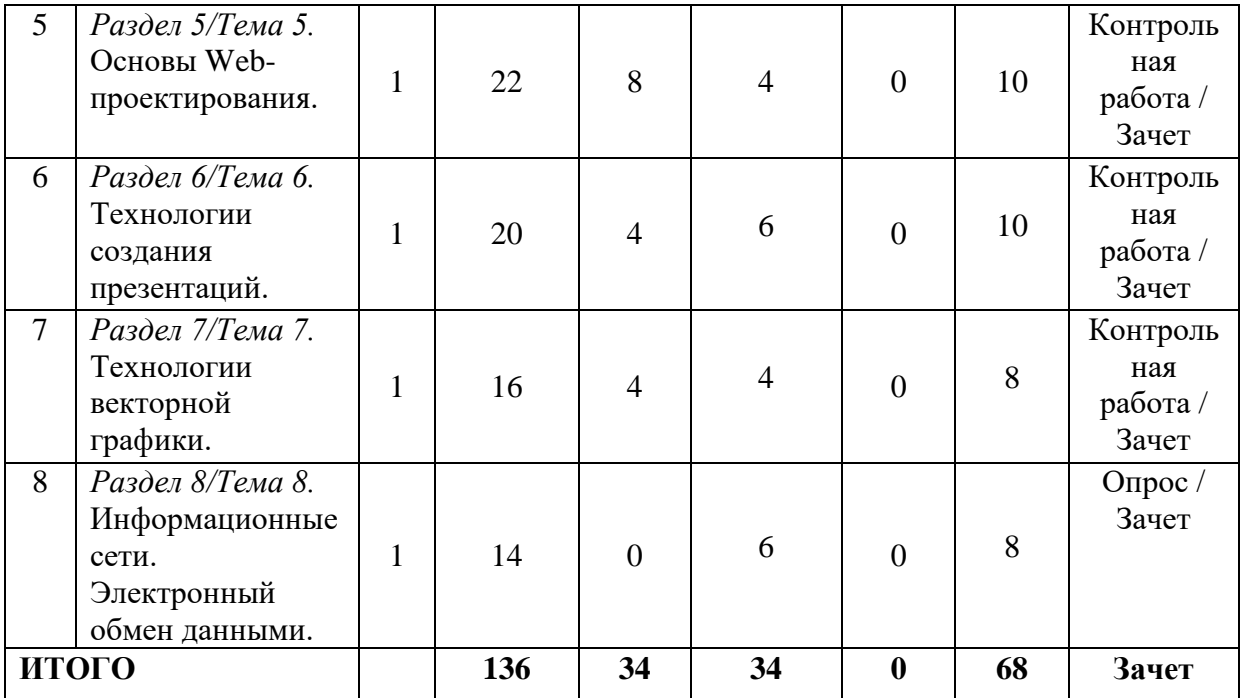

### **4.2 План внеаудиторной самостоятельной работы (в том числе КСР) обучающихся по дисциплине**

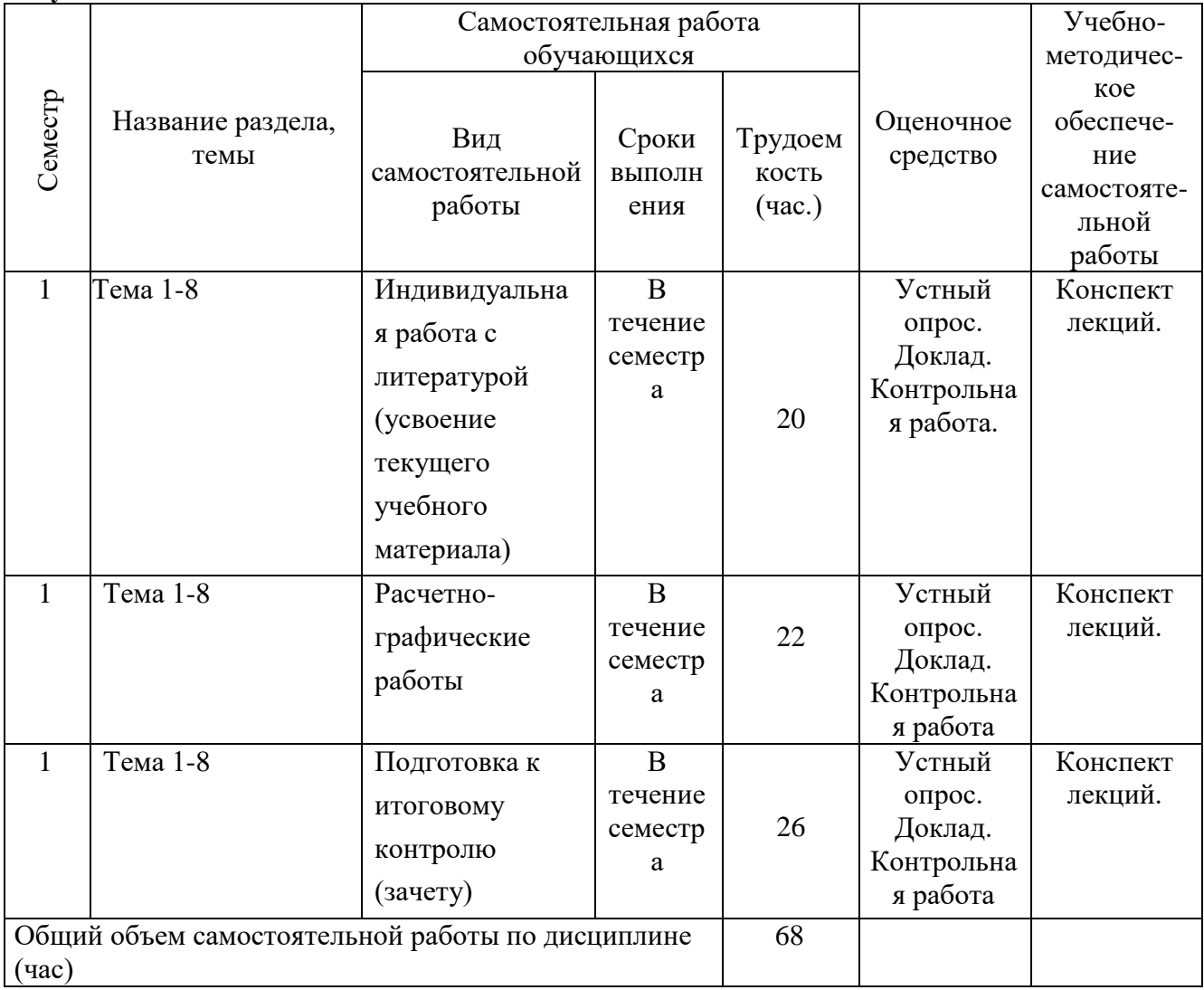

#### **4.3 Содержание учебного материала**

#### **Раздел 1. Введение. Предмет, содержание, цели и задачи дисциплины**

Общие сведения об информационных технологиях. Автоматизированные рабочие места. Информация, ее свойства и характеристики. Эволюция информационных технологий. Основные принципы, методы, свойства и эффективность применения информационных технологий. Использование информационных технологий в коммерческой деятельности. Особенности построения и использования автоматизированных рабочих мест (АРМ). Общефункциональная обеспечивающая технология АРМ. Автоматизированное рабочее место на основе персональных ЭВМ. Типовая структура АРМ. Локальные компьютерные сети. Технологии Интранет.

#### **Раздел 2. Интегрированные информационные системы**

Справочно-правовые системы. СПС «КонсультантПлюс». Программная оболочка СПС «КонсультантПлюс». Поисковые возможности системы. Карточка поиска. Выбор логических условий. Способы работы со словарями. Работа со списком документов. Получение общей информации о документе. Папки документов. Формирование сложных запросов с использованием папок. Уточнение запросов. История запросов. Работа с текстом документа. Общая схема работы с документом. Гипертекст. Поиск фрагмента текста. Создание закладок. Печать документов. Сохранение в файл. Экспорт документов в текстовый редактор.

#### **Раздел 3. Введение в искусственный интеллект.**

Основные направления исследований в области искусственного интеллекта. Нейросетевой подход к созданию интеллектуальных систем. Инженерия знаний. Понятие экспертной системы (ЭС).

#### **Раздел 4. Функциональная обработка данных.**

Функции в Excel. Классификация функций. Синтаксис, имя, аргументы функций и возвращаемое значение. Использование Мастера функций. Вложенные функции. Математические и статистические функции. Логические функции. Запись и применение логических выражений. Функции даты и времени. Форматы ввода и вывода даты и времени. Арифметические действия над датами. Функции работы с текстом. Функции финансовых вычислений. Простые проценты. Сложные проценты. Эффективная ставка. Амортизация. Чистая дисконтированная стоимость. Аннуитет и фонд погашения. Потоки платежей. Оценка инвестиций. Задачи с плавающей процентной ставкой.

#### **Раздел 5.** Основы Web-проектирования.

Информационные услуги (обмен файлами, электронная почта, всемирная паутина WWW, телемаркет, обмен сообщениями, системы поиска информации

Технология создания Web-страниц. Введение в язык HTML. Введение в язык CSS. Создание простейших Web-страниц с помощью редактора Блокнот и MS Word. Создание Web-страниц с помощью Notepad++.

#### **Раздел 6. Технологии создания презентаций.**

Понятие и назначение компьютерных презентаций. Создание презентаций средствами MS Power Point. Назначение и основные возможности. Особенности интерфейса, режимы работы (структура, сортировка, слайды, показ слайдов). Понятие слайда презентации. Виды информации на слайде. Создание слайда. Понятие макета, его выбор, настройка, разметка. Редактирование слайдов, вставка надписей, рисунков, управление фоном, работа с готовыми шаблонами оформления слайдов. Управление слайдами. Настройка режима демонстрации слайдов. Встроенная анимация, эффекты смены слайдов. Гиперссылки. Управляющие кнопки. Презентации на основе шаблонов. Представление графической информации на основе изображений, созданных пользователем. Интеграция с другим ПО.

#### **Раздел 7. Технологии векторной графики.**

Основы работы в программе векторной графики (Google SketchUp, Gimp). Изменение размера и ориентации рабочей страницы. Масштабирование рисунка. Рисование графических примитивов. Прозрачность и фигурная обрезка. Создание эскизов для вывесок, табличек, визиток, рекламных модулей. Экспорт в различные форматы.

#### **Раздел 8. Информационные сети. Электронный обмен данными**

Национальные и международные информационные сети. Общедоступные сети передачи данных. Сети пакетной коммутации. Организация автоматизированного обмена информацией. Распределенный подход к информационным ресурсам. Электронный обмен данными и электронная почта, телеконференции, доступ к публичным архивам в глобальных сетях. Правила электронного обмена данными в управлении, бизнесе и т.д. (EDIFACT). Международная система обмена информацией. Глобальные телекоммуникационные системы. Технологии Интернет. Каналы связи и организация телекоммуникаций.

| $N_2$<br>$\Pi/\Pi$ | № раздела и<br>темы<br>дисциплины<br>(модуля) | Наименование<br>семинаров,<br>практических и<br>лабораторных работ | Трудоемкость<br>(часы)  | Оценочные<br>средства                                            | Формируемые<br>компетенции<br>(индикаторы)* |
|--------------------|-----------------------------------------------|--------------------------------------------------------------------|-------------------------|------------------------------------------------------------------|---------------------------------------------|
| $\mathbf{1}$       | $\overline{2}$                                | 3                                                                  | $\overline{\mathbf{4}}$ | 5                                                                | 6                                           |
| 1.                 |                                               | Введение. Предмет,<br>содержание, цели и<br>задачи дисциплины      | $\overline{2}$          | Решение<br>задач.<br>Контрольная<br>работа.                      | OIIK-5, OIIK-6                              |
| 2.                 |                                               | Интегрированные<br>информационные<br>системы                       | 6                       | Решение<br>задач.<br>Контрольная<br>работа.                      | <b>ОПК-5, ОПК-6</b>                         |
| 3.                 |                                               | Проблемно-<br>ориентированные<br>пакеты прикладных<br>программ     | $\overline{4}$          | Решение<br>задач.<br>Решение<br>задач.<br>Контрольная<br>работа. | ОПК-5, ОПК-6                                |
| $\overline{4}$ .   |                                               | Функциональная<br>обработка данных                                 | $\overline{4}$          | Решение<br>задач.<br>Контрольная<br>работа.                      | ОПК-5, ОПК-6                                |
| 5.                 |                                               | Введение в Web<br>разработку                                       | $\overline{2}$          | Решение<br>задач.<br>Контрольная<br>работа.                      | ОПК-5, ОПК-6                                |
| 6.                 |                                               | Технологии                                                         | $\overline{2}$          | Решение                                                          | ОПК-5, ОПК-6                                |

**4.3.1 Перечень семинарских, практических занятий и лабораторных работ**

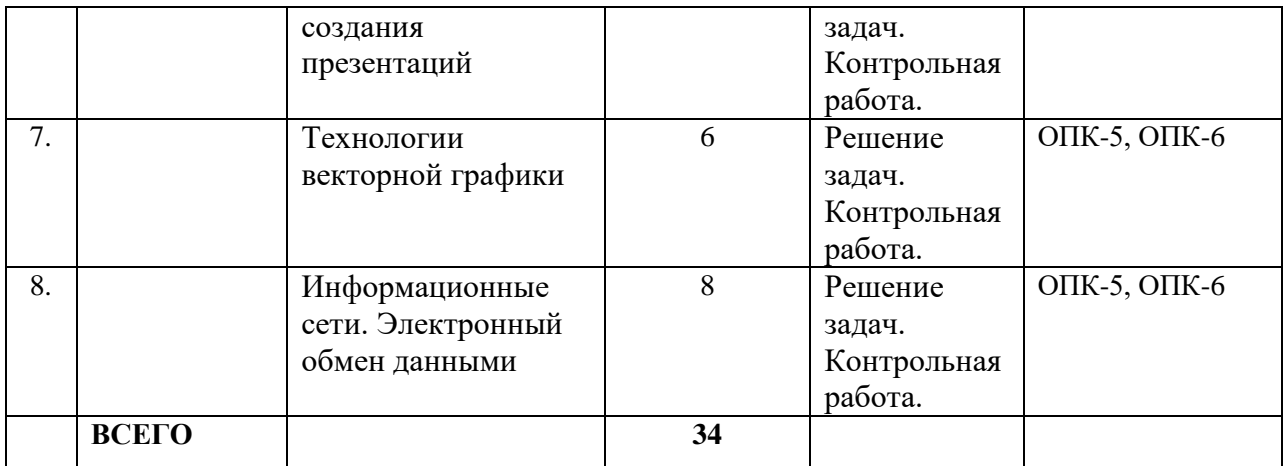

#### **4.3.2. Перечень тем (вопросов), выносимых на самостоятельное изучение студентами в рамках самостоятельной работы (СРС)**

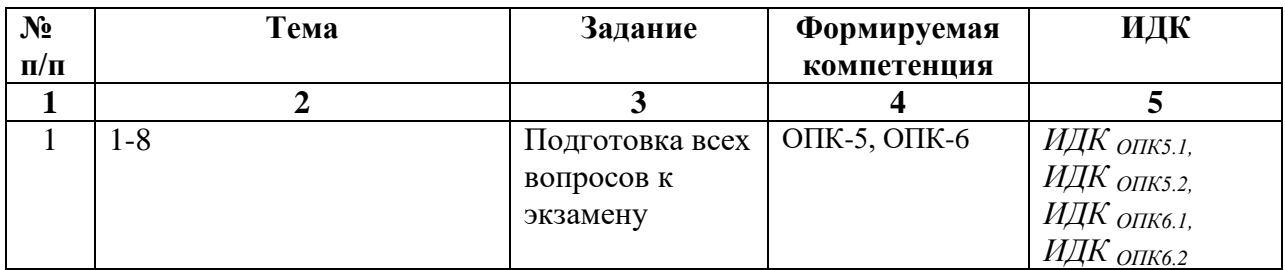

#### **4.4. Методические указания по организации самостоятельной работы студентов**

- 1. Чтение основной и дополнительной литературы. Самостоятельное изучение материала по литературным источникам.
- 2. Работа с библиотечным каталогом, самостоятельный подбор необходимой литературы.
- 3. Поиск необходимой информации через Интернет.
- 4. Конспектирование источников.
- 5. Реферирование источников.
- 6. Составление обзора публикаций по теме.
- 7. Составление и разработка словаря (глоссария).
- 8. Подготовка к различным формам промежуточной и итоговой аттестации (к тестированию, контрольной работе, зачету, экзамену).
- 9. Самостоятельное выполнение практических заданий репродуктивного типа (ответы на вопросы, задачи, тесты, рачетно-графические работы).

#### **4.5. Примерная тематика курсовых работ:** не предусмотрены учебным планом.

### **V. УЧЕБНО-МЕТОДИЧЕСКОЕ И ИНФОРМАЦИОННОЕ ОБЕСПЕЧЕНИЕ ДИСЦИПЛИНЫ**

#### **а) основная литература**

1. Информатика и информационные технологии [Текст] : учеб. пособие / ред. Ю. Д. Романова. - 5-е изд., испр. и доп. - М. : Эксмо, 2011. - 794 с. : ил. ; 21 см. - (Новое экономическое образование). - ISBN 978-5-699-35357-6 : 446.00 р., 446.00 р. (доступно – 99 экз.)

- 2. Информатика для экономистов : учебник для вузов / В. П. Поляков [и др.] ; под редакцией В. П. Полякова. — Москва : Издательство Юрайт, 2022. — 524 с. — (Высшее образование). — ISBN 978-5-534-11211-5. — Текст : электронный // Образовательная платформа Юрайт [сайт]. — URL: <https://urait.ru/bcode/488884>
- 3. Обработка и анализ финансово-экономической информации в среде MS Excel : учебное пособие / сост.: Я. В. Курзыбова. – Иркутск : Издательство ИГУ, 2021. –— Текст : электронный // Библиотех : электронно-библиотечная система. – ISBN 978- 5-9624-1954-1.

#### **б) дополнительная литература**

- 4. Средства создания динамических web-сайтов : учеб. пособие / Я. В. Курзыбова ; Иркутский гос. ун-т, Междунар. ин-т экономики и лингвистики. - Иркутск : Изд-во ИГУ, 2011. - 121 с. ; 20 см. - Библиогр.: с. 87. - ISBN 978-5-9624-0558-2 : (доступно – экз. 150).
- 5. Экономическая информатика : учебник и практикум для бакалавриата и магистратуры / Ю. Д. Романова [и др.] ; ответственный редактор Ю. Д. Романова. — Москва : Издательство Юрайт, 2022. — 495 с. — (Бакалавр и магистр. Академический курс). — ISBN 978-5-9916-3770-1. — Текст : электронный // Образовательная платформа Юрайт [сайт]. — URL: https://urait.ru/bcode/508139
- 6. Экономическая информатика : учебник и практикум для вузов / В. П. Поляков [и др.] ; под редакцией В. П. Полякова. — Москва : Издательство Юрайт, 2022. — 495 с. — (Высшее образование). — ISBN 978-5-9916-5457-9. — Текст : электронный // Образовательная платформа Юрайт [сайт]. URL: <https://urait.ru/bcode/489363>

#### **в) список авторских методических разработок:**

Методические материалы (разработки) по курсу «Информационные системы и технологии» размещены на образовательном портале ИГУ Educa: www.educa.isu.ru.

#### **г) базы данных, информационно-справочные и поисковые системы:**

- 1. https://isu.bibliotech.ru/ –Электронный читальный зал «БиблиоТех».
- 2. http://e.lanbook.com ЭБС «Издательство «Лань».
- 3. https://sberuniversity.ru/ СберУниверситет корпоративный университет.
- 4. https://urait.ru/ Образовательная платформа «Юрайт».
- 5. http://ibooks.ru/ ЭБС «Айбукс».
- 6. http://rucont.ru Национальный цифровой ресурс «РУКОНТ».

В системе образовательного портала ИГУ (http://educa.isu.ru) размещены презентации к лекционным занятиям, тестовые задания, ссылки на электронные образовательные ресурсы, практические задания и упражнения по дисциплине Б1.О.30 «Информационные системы и технологии».

#### **VI. МАТЕРИАЛЬНО-ТЕХНИЧЕСКОЕ ОБЕСПЕЧЕНИЕ ДИСЦИПЛИНЫ 6.1. Учебно-лабораторное оборудование:**

Для реализации данной дисциплины используются специальные помещения:

*- учебные аудитории для лекционных и семинарских занятий, групповых и индивидуальных консультаций, текущего контроля и промежуточной аттестации:*

Аудитория на 100 посадочных мест, укомплектованная специализированной учебной мебелью и техническими средствами обучения с возможностью подключения к сети «Интернет» и обеспечением доступа в электронную информационнообразовательную среду организации:

- Wi-Fi;
- Активный микшерный пульт Yamaha + микрофон:
- Колонки  $2*200Br$ ;
- экран настенный ScreenMedia  $180x180$ ;
- проектор BenO MX661;
- Компьютер преподавателя (AMD ATHLON II  $x3$ );
- $\Pi$ O Microsoft Windows, Microsoft Office Professional Plus 2010, Kaspersky Endpoint Security;

наборы демонстрационного оборудования и учебно-наглядных пособий, обеспечивающие тематические иллюстрации, соответствующие рабочей программе дисциплины Б1.О.30 «Информационные системы и технологии».

Аудитория на 38 посадочных мест, укомплектованная специализированной учебной мебелью и техническими средствами обучения, служащими для предоставления информации большой аудитории:

- Экран на штативе Screen Media Apollo;
- проектор переносной Epson EB-X24;
- ноутбук HP 255 G7 (Intel Core i5);
- $\Pi$ O Microsoft Windows 10 OEM, Microsoft Office Professional Plus 2010, Kaspersky Endpoint Security;

наборы демонстрационного оборудования и учебно-наглядных пособий, обеспечивающие тематические иллюстрации, соответствующие рабочей программе дисциплины Б1.О.30 «Информационные системы и технологии».

*- аудитории для организации самостоятельной работы:*

Аудитория на 18 посадочных мест, укомплектованная специализированной учебной мебелью и техническими средствами обучения с возможностью подключения к сети «Интернет» и обеспечением доступа в электронную информационнообразовательную среду организации:

- 18 компьютеров(AMD A8) с доступом к сети интернет,
- 1 компьютер оператора $(AMD Athlon 64)$ ,
- $\bullet$  M $\Phi$ Y Canon Ir1133.
- $\Pi$ O Microsoft Windows 7, Microsoft Office Professional Plus 2010, 1С: Предприятие 8. Комплект для обучения в высших и средних учебных заведениях, Архиватор RAR WinRAR 5, Far Manager v3, КонсультантПлюс: Версия Проф, Kaspersky Endpoint Security

Аудитория на 15 посадочных мест, укомплектованная специализированной учебной мебелью и техническими средствами обучения с возможностью подключения к сети «Интернет» и обеспечением доступа в электронную информационно-образовательную среду организации:

- 15 компьютеров(AMD Athlon64)) с доступом к сети интернет,
- 1 компьютер оператора $(AMD Athlon 64)$ ,
- $\Pi$ O Microsoft Windows 7, Microsoft Office Professional Plus 2010, 1C:Предприятие 8. Комплект для обучения в высших и средних учебных заведениях, Архиватор RAR WinRAR 5, Far Manager v3, КонсультантПлюс: Версия Проф, Kaspersky Endpoint Security

*- помещение для хранения и профилактического обслуживания учебного оборудования:*

- шкафы, расходные материалы,
- ноутбуков,
- 4 переносных комплекта:
- Экран на штативе ScreenMedia Apollo,
- проектор переносной Epson EB-X24.
- ноутбук HP 255 G7 (Intel Core i5),
- $\Pi$ O Microsoft Windows 10 OEM, Microsoft Office Professional Plus 2010, Kaspersky **Endpoint Security**

### 6.2. Программное обеспечение:

Операционные системы:

- Microsoft Windows (версии Vista, 7, 10)
- $\bullet$  ALT Linux

Пакеты офисных приложений:

- Microsoft Office (pen. Professional Plus, Standard: Bep. 2007, 2010, 2013)
- LibreOffice, OpenOffice
- Интернет-браузеры:
	- YandexBrowser
	- $\bullet$  ATOM
	- Mozilla Firefox
	- Google Chrome

#### Прикладное ПО для работы с документами:

- Архиватор RAR WinRAR (5.x Версия Академическая)
- Far Manager
- Adobe Reader

Средства антивирусной защиты:

• Kaspersky Endpoint Security

Онлайн сервисы:

- Видео конференции система bbb.isu.ru (система BigBlueButton)
- Образовательный портал educa.isu.ru (система LMS Moodle)
- Видеохостинг cloud.isu.ru (система NextCloud)

Прикладное ПО для работы с графическими и аудио/видео файлами:

- VLC Player
- $\bullet$  Inkscape
- Audacity
- $\bullet$  GIMP

#### 6.3. Технические и электронные средства:

Компьютеры, проекторы, позволяющие проводить на лекциях и семинарах презентации, разработанные с помощью пакета прикладных программ MS Power Point, использовать наглядные, иллюстрированные материалы, анализировать статистическую информацию.

Электронным средством обучения является образовательный портал ИГУ Educa курс дисциплины «Информационные системы и технологии».

### **VILOБРАЗОВАТЕЛЬНЫЕ ТЕХНОЛОГИИ**

Образовательные технологии по дисциплине «Информационные системы и технологии» предполагают в процессе проведения практических занятий различных активных и интерактивных форм.

Обучение студентов производится с использованием электронного обучения и дистанционных образовательных технологий: образовательный портал ИГУ Educa.

#### Наименование тем занятий с использованием активных форм обучения:

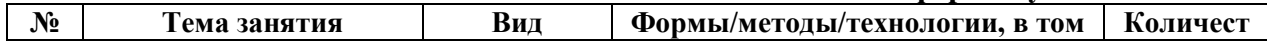

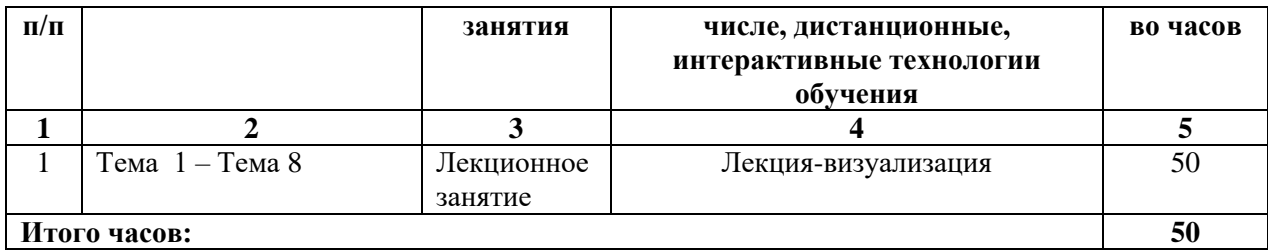

### **VIII.ОЦЕНОЧНЫЕ МАТЕРИАЛЫ ДЛЯ ТЕКУЩЕГО КОНТРОЛЯ И ПРОМЕЖУТОЧНОЙ АТТЕСТАЦИИ**

### *8.1. Оценочные средства для входного контроля*

Входное тестирование по дисциплине заключается в оценке степени владения навыками, полученными на занятиях по информатике на предыдущих уровнях образования. Так как изучение дисциплины предполагает постоянное использование систем дистанционного и электронного обучения университета, испытание проводится в течение первой недели обучения через портал educa.isu.ru, на котором регистрируются все обучающиеся. В ходе выполнения заданий выясняется квалификация студентов по использованию сервисов интернета и электронной почты, офисных приложений.

#### *8.2. Оценочные средства текущего контроля*

**Оценочные средства текущего контроля** формируются в соответствии с ЛНА университета и могут быть в виде тестов, ситуационных задач, деловых и ролевых игр, диспутов, тренингов и др.

#### *Один из вариантов самостоятельной работы студента по теме 4 раздела IV.*

- 1. На счет в банке вносится ежегодно постнумерандо сумма в 5000 долларов под 5% годовых. Какая сумма окажется на счете через 10 лет?
- 2. Рассматриваются две схемы вложения денег на 5 лет: в начале каждого года под 14% годовых или в конце каждого года под 18% годовых. Какая схема выгоднее?
- 3. Рассматриваются два варианта покупки квартиры: заплатить сразу 250 тыс. руб. или платить ежемесячно по 800 руб. в течение 10 лет при ставке 8% годовых?
- 4. За какой срок сумма в 50 тыс. руб. достигнет 100 тыс. руб. при начислении процентов два раза в году по годовой процентной ставке16%?
- 5. Ссуда 60 тыс. долларов, выданная под 6% годовых погашается ежеквартальными платежами по 8 тыс. долларов. Рассчитайте срок погашения ссуды.
- 6. Пенсионер накопил в банке к моменту выхода на пенсию 30000 рублей. В конце каждого месяца ему начисляют пенсию в размере 2000 руб. Банк обеспечивает по пенсионному вкладу 14% годовых. Сколько лет пенсионер сможет снимать со своего вклада в конце каждого месяца по 3000 рублей?
- 7. Сколько денег нужно положить в банк сегодня, чтобы при ежемесячных вложениях по 500 рублей и процентной ставке 12% в год через 5 лет накопить сумму 50000 рублей?
- 8. Ваша фирма собирается дать кредит в размере 1 000 000 рублей сроком на 5 лет с ежегодным погашением по 200 000 руб. Под какой процент следует дать кредит, чтобы в конце срока получить обратно в общей сложности 1 500 000 рублей?
- 9. Родители оставили Вам наследство 50 000 рублей. Вы решили через 3 года накопить на автомашину 100 000 рублей. Вы вложили деньги в банк под 12% годовых. Какую сумму Вам необходимо вносит ежемесячно? Сколько лет Вам бы пришлось копить эти деньги дома?
- 10. Вы решили накопить в банке 300 000 рублей на квартиру. Вначале Вы внесли 50 000 рублей и можете вкладывать в банк ежемесячно по 8000 рублей. Банк имеет годовую процентную ставку 11%. Сколько времени Вам придется копить эти деньги? Сколько времени Вы копили бы деньги дома?
- 11. Фирма взяла в банке кредит в размере \$200 000 сроком на 7 лет под 7,2% годовых. Определить ежегодные выплаты и составить таблицу погашения основного долга, выплат по процентам и остатка долга по годам. Построить график.
- 12. В конце каждого месяца семья вкладывает в банк по 5000 руб. под номинальную процентную ставку 20%. Начисление процентов ежемесячное. Какой срок необходим для того, чтобы сумма сбережения стала достаточной для покупки легкового автомобиля стоимостью 250 тыс. руб.?
- 13. Какую сумму фирма должна ежемесячно переводить в банк постнумерандо, чтобы на ее счете через 2 года накопилась сумма 3 млн. руб.? Номинальная процентная ставка банка - 12% при ежеквартальном начислении процентов.
- 14. В течение 4-х лет на счет в банке ежедневно будут поступать одинаковые платежи, каждый год составляя в сумме 100 млн. руб. Определите сумму, накопленную к концу четвертого года при использовании процентной ставки 15% годовых, если начисление сложных процентов осуществляется ежегодно.

#### **Контрольные вопросы к зачету**

- 1. Информация, ее свойства и характеристики.
- 2. Эволюция информационных технологий
- 3. Использование информационных технологий в коммерческой деятельности.
- 4. Особенности построения и использования автоматизированных рабочих мест (АРМ).
- 5. Локальные компьютерные сети. Технологии Интранет.
- 6. Поиск новых информационных технологий в сети Интернет с примерами их применения для решения задач коммерции;
- 7. Основные свойства информационных банков СПС;
- 8. Поисковые и сервисные возможности СПС КонсультантПлюс;
- 9. Карточка реквизитов СПС КонсультантПлюс;
- 10. Работа со списком документов системах КонсультантПлюс;
- 11. Работа с текстом документа в системах КонсультантПлюс;
- 12. СПС КонсультантПлюс по федеральному законодательству
- 13. Обзор проблемно-ориентированных пакетов прикладных программ;
- 14. Методы моделирования;
- 15. Технологии работы в системе Excel. Решение тестовых заданий по созданию промежуточных итогов, сводных таблиц, форм;
- 16. Финансовые вычисления в Exel. Решение задач на простые, сложные проценты. Нахождение чистой дисконтированной стоимости. Построение плана погашения.
- 17. Принятие решений при помощи Excel. Решение задач ЛП. Решение задач нелинейной оптимизации.
- 18. Решение оптимизационных задач средствами Excel;
- 19. Системы создания презентаций. Назначение и возможности.
- 20. Создание презентаций в MS PowerPoint.
- 21. Системы обработки векторной графики.
- 22. Google SketchUp. Назначение и возможности.
- 23. Информационные услуги Интерент;
- 24. Средства создания Web-страниц в программах MS Office;
- 25. HTML язык гипертекста.
- 26. CSS каскадные таблицы стилей.
- 27. Электронный обмен данными в глобальных сетях;
- 28. Многофункциональные информационные системы в коммерческой деятельности.

### *8.3. Оценочные средства для промежуточной аттестации*

- 1. Информация, ее свойства и характеристики. Использование информационных технологий в коммерческой деятельности.
- 2. Элементы окна СПС КонсультантПлюс.
- 3. Запуск программы КонсультантПлюс.
- 4. Работа со словарями.
- 5. Способы поиска в КонсультантПлюс.
- 6. Логические условия.
- 7. Поля карточки поиска.
- 8. Работа со списком документов в СПС КонсультантПлюс.
- 9. Работа с текстом документа в СПС КонсультантПлюс.
- 10. Закладки.
- 11. Папки.
- 12. История запросов
- 13. Экспорт и импорт документов в СПС КонсультантПлюс.
- 14. Финансовые вычисления в Excel.
- 15. Простые, сложные проценты.
- 16. Аннуитет и фонд погашения.
- 17. Чистая дисконтированная стоимость.
- 18. Потоки платежей.
- 19. Создание векторных моделей в Corel Draw.
- 20. Создание векторных 3D моделей в Google SketchUp.
- 21. HTML язык гипертекста.
- 22. Правила написания тегов.
- 23. Парные теги HTML.
- 24. Непарные теги HTML.
- 25. Таблицы.
- 26. Рисунки.
- 27. Конструктор сайтов Tilda.

Материалы для проведения текущего и промежуточного контроля знаний студентов:

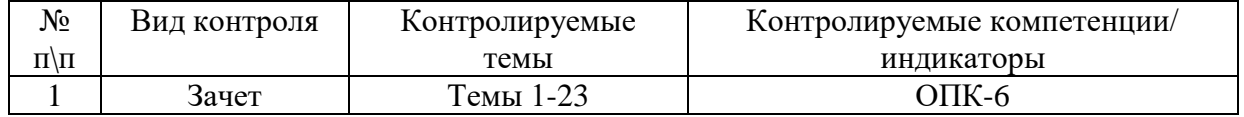

#### Разработчик:

доцент (занимаемая должность) Т.Д. Ахмеджанова  $(\Phi$ <sub>M</sub>.O.)

Программа составлена в соответствии с требованиями ФГОС ВО по направлению подготовки 38.03.01 «Экономика», профиль «Аналитический».

Программа рассмотрена на заседании кафедры социально-экономических и математических дисциплин

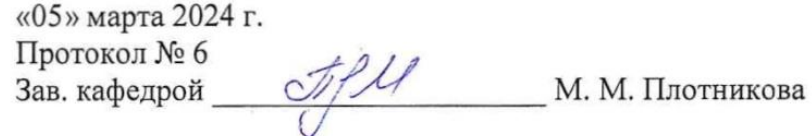

Настоящая программа, не может быть воспроизведена ни в какой форме без предварительного письменного разрешения кафедры-разработчика программы.